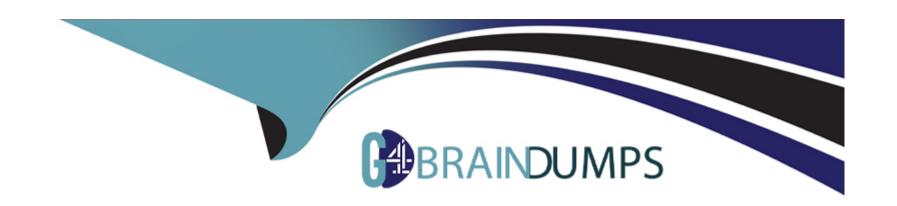

# Free Questions for APD01 by go4braindumps

**Shared by Sosa on 24-05-2024** 

For More Free Questions and Preparation Resources

**Check the Links on Last Page** 

## **Question 1**

### **Question Type:** MultipleChoice

Which of the following statements regarding Blue Prism Credentials are true?

- 1. The Business Object; Internal Credentials cannot retrieve encrypted credentials from the Blue Prism database
- 2. It is best practice to hold application credentials within the Process that requires them
- 3. It is best practice to hold application credentials within the Object that requires them
- 4. It is possible to hold Blue Prism Credentials in an unencrypted state

### **Options:**

- A- 1 only
- B- 2 only
- **C-** 3 and 4
- D- None

### **Answer:**

D

## **Question 2**

### **Question Type:** MultipleChoice

A PDD has been created which includes a requirement to log in to an application called CDS. The CDS application only allows a user account to be logged into the application on one machine at a time. The client wishes to hold the credentials for logging into CDS in the Blue Prism Credential store.

It has been calculated that the automated solution will require 3 resource PC's to enable the case volume to be worked within SLA's.

Which is the most appropriate design decision to accommodate the above requirements?

### **Options:**

- A- Create user accounts and sets of Credentials per Resource PC in the Blue Prism Credential Manager for the CDS Application.
- B- Ask IT to enable concurrent logins to the CDS application for Blue Prism User Accounts
- C- Login in to the CDS application manually and let Blue Prism take over once the login is complete
- D- Create a single Credential in the Blue Prism Credential Manager for the CDS Application. Use a Blue Prism Environment Lock to ensure that only one Resource PC can be logged in to the CDS application at a time

| A |   | _ |    |          |  |
|---|---|---|----|----------|--|
| А | n | S | ۱A | $I \cap$ |  |
|   |   |   | w  |          |  |

D

## **Explanation:**

https://dotnetbasic.com/2019/04/blue-prism-credential-manager.html

## **Question 3**

**Question Type:** MultipleChoice

Which of the following statements, about interfacing with browser applications are true? (Choose three.)

## **Options:**

- A- To read or write to an HTML element, the element does not have to actually be visible on the screen. As long as the element exists on the currently loaded page reading or writing to it will work.
- B- Having the Parent URL attribute checked will result in a faster, more reliable identification of an element

- C- Elements within a Web Application can be spied using Active Accessibility mode
- D- Win32 mode can be used to identify the Internet Explorer Window
- E- HTML spy mode can be used to identify HTML elements in any browser application

#### **Answer:**

C, D, E

## **Explanation:**

https://www.edureka.co/community/41484/what-are-all-the-spying-modes-in-blue-prism

## **Question 4**

## **Question Type:** MultipleChoice

While trying to read a table in a browser based application into a collection an error message appears and the table cannot be read directly into the collection. This happens when using either AA or HTML mode. Which of the following would be the most appropriate workaround?

## **Options:**

- A- Spy one cell in the table using HTML mode and make the Path attribute dynamic. Use this dynamic element to read the required cells one be one into a collection.
- B- Use Surface Automation techniques such as OCR to read the table
- C- Set the HKEY CURRENT USER\Software\Microsoft\Internet Explorer\Main\TabProcGrowth Registry key to 2
- D- Use the Read HTML action in conjunction with regular expressions to read the table.

#### **Answer:**

В

## **Explanation:**

For this you have to use surface automation techniques. Use Region mode and draw a region which is of width and height of one record and read using Read Text with OCR (Loop this activity by increasing X and Y co-ordinates by the required pixels to read line-by-line until it reaches end of the table).

: https://www.rpaforum.net/threads/reading-text-inside-image.1571/

## **Question 5**

#### **Question Type:** MultipleChoice

An action within an object has been written that automates a browser based application. All elements can be spied successfully and the object runs without defect in Object Studio. However, when ran in Control Room, exceptions are thrown that indicate elements cannot be found. This is because elements on the web page do not load all at once, they load slowly one after another instead. Which of the following would be the most appropriate to improve the resilience of the automation?

## **Options:**

- A- Use a Wait Stage with the Check Exists condition at the start of the action before continuing.
- B- Use a Wait Stage with the Parent Document Loaded condition at the start of the action.
- C- Use a Wait Stage with the Document Loaded condition at the start of the action.
- D- Do not spy elements with HTML mode

#### **Answer:**

В

### **Explanation:**

https://usermanual.wiki/Document/Browser20Automation20Guide.1251117006.pdf

## **Question 6**

### **Question Type:** MultipleChoice

Which of the following is a recommend tip for dealing with problems when launching and attaching to Browser Applications?

## **Options:**

- A- Use the Start Process action of the Utility Environment Object to launch the application followed by an attach stage to attach to the application
- B- Hold the target URL in a data item as opposed to it being configured in the Application Modeller Wizard
- C- Set the HKEY CURRENT USER\Software\Microsoft\Internet Explorer\Main\TabProcGrowth Registry key to 2
- D- Use Surface Automation to automate the application

#### **Answer:**

Α

## **Explanation:**

https://www.rpaforum.net/threads/blue-prism-unable-to-launch-service-manager-services-msc.9643/

## **To Get Premium Files for APD01 Visit**

https://www.p2pexams.com/products/apd01

## **For More Free Questions Visit**

https://www.p2pexams.com/blue-prism/pdf/apd01

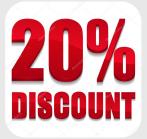